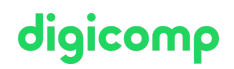

# **Developing on AWS – Formation intensive («AWSD01»)**

Grâce à cette formation AWS de niveau associate, apprenez à développer des applications cloud sécurisées et évolutives. Ce cours s'adresse aux personnes qui souhaitent passer l'examen DVA-C01 pour la certification « AWS Certified Developer Associate ».

Durée: 3 jours Prix : 2'500.– excl. 8.1% TVA Documents : Support électronique officiel AWS Code officiel: AWSD01

### **Contenu**

### Jour 1

Module 1 : Aperçu de la formation

- Logistique
- Ressources
- Programme
- Introduction

Module 2 : Construire une application web sur AWS

- Discuter de l'architecture de l'application que vous allez développer pendant la formation
- Explorer les services AWS nécessaires à la construction de votre application web
- Découvrir comment stocker, gérer et héberger votre application web

#### Module 3 : Commencer à développer sur AWS

- Décrire comment accéder aux services AWS par la programmation
- Lister certains modèles de programmation et comment ils permettent d'être efficace avec AWS SDKs et AWS CLI
- Expliquer la valeur d'AWS Cloud9

Module 4 : Les permissions

- Configurer les permissions AWS Identity and Access Management (IAM) pour soutenir un environnement de développement
- Démontrer comment tester une permission AWS IAM
- Configurer vos IDEs et SDKs pour supporter un environnement de développement
- Démontrer l'accès aux services AWS avec les SDKs et AWS Cloud9

Exercice 1 : Configurer l'environnement de développement

- Se connecter à un environnement de développement
- Vérifier que l'IDE et l'AWS CLI sont installés et configurés pour pouvoir utiliser le profil d'application
- Vérifier que les permissions nécessaires ont été accordées pour exécuter les commandes de l'AWS CLI
- Assigner un cadre AWS IAM à un rôle pour supprimer un compartiment Amazon S3

#### Module 5 : Le stockage

- Décrire les concepts de base d'Amazon S3
- Lister les options disponibles pour sécuriser les données avec Amazon S3
- Définir les dépendances SDK pour votre code
- Expliquer comment établir une connexion au service Amazon S3
- Décrire les objets de requête et de réponse

Module 6 : Traiter les opérations de stockage

- Réaliser des opérations clés de compartiment et d'objet
- Expliquer comment gérer les objets volumineux ou nombreux
- Créer et configurer un compartiment Amazon S3 pour héberger un site web statique
- Accorder un accès temporaire à vos objets
- Réaliser des opérations Amazon S3 avec des SDKs

Exercice 2 : Développer des solutions avec Amazon S3

- $\bullet$  Interagir avec Amazon S3 par la programmation avec AWS SDK et AWS CLI
- Créer un compartiment avec des serveurs et vérifier les codes d'exceptions de service
- Construire les requêtes nécessaires pour charger un objet Amazon S3 avec des métadonnées attachées
- Construire des requêtes pour télécharger un objet d'un compartiment, traiter des données et recharger l'objet dans le compartiment
- Configurer un compartiment pour héberger le site web et synchroniser le fichier source avec AWS CLI
- Ajouter des principes IAM au compartiment pour accéder au site web S3

#### Jour 2

#### Module 7 : Les bases de données

- Décrire les composants clés de DynamoDB
- Expliquer comment établir une connexion à DynamoDB
- Décrire comment construire un objet de requête
- Expliquer comment lire un objet de réponse
- Lister les exceptions les plus courantes de résolution de problèmes

### Module 8 : Traiter les opérations de base de données

- Développer un programme pour interagir avec DynamoDB avec les AWS SDKs
- Réaliser des opérations CRUD pour accéder aux tables, index et données
- Décrire les bonnes pratiques du développeur lors de l'accès à DynamoDB
- Examiner les options de mise en cache pour DynamoDB et améliorer la performance
- Réaliser des opérations de DynamoDB avec un SDK

### Exercice 3 : Développer des solutions avec Amazon DynamoDB

- Interagir avec Amazon DynamoDB par la programmation en utilisant des documents low-level et des APIs high-level dans vos programmes
- Récupérer des objets d'une table en utilisant des attributs, filtres, expressions et paginations clés
- Charger une table en lisant les objets JSON d'un fichier
- Chercher des objets d'une table en se basant sur des attributs, filtres, expressions et paginations clés
- Mettre à jour des objets en ajoutant de nouveaux attributs et en changeant les données de manière conditionnelle
- Accéder aux données de DynamoDB avec PartiQL et les modèles de persistance d'objet lorsque c'est possible

### Module 9 : La logique de votre application

- Développer une fonction Lambda avec les SDKs
- Configurer des déclencheurs et des permissions pour les fonctions Lambda
- Tester, déployer et surveiller les fonctions Lambda

digicomp

Exercice 4 : Développer des solutions avec les fonctions AWS Lambda  $\bullet$ 

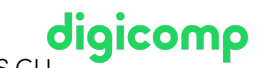

- Créer des fonctions AWS Lambda et interagir par la programmation avec AWS SDK et AWS CLI Configurer les fonctions AWS Lambda pour utiliser les variables de l'environnement et  $\bullet$ l'intégration avec d'autres services
- Générer des URL présignées Amazon S3 avec AWS SDKa et vérifier l'accès au compartiment des objets
- Déployer les fonctions AWS Lambda avec des archives an fichier .zip par vos IDEs et tester au besoin
- Appeler des fonctions AWS Lambda avec AWS Console et AWS CLI

### Module 10 : Gérer l'API

- Décrire les composants clés d'API Gateway
- Développer des ressources API Gateway pour les intégrer avec d'autres services AWS
- Configurer les requêtes API et les appels de réponse pour les terminaux de votre application
- Tester les ressources API et déployer votre application sur les terminaux API
- Créer des ressources API Gateway pour interagir avec les APIs de votre application

Exercice 5 : Développer des solutions avec Amazon API Gateway

- Créer des ressources RESTful API Gateway et configurer le CORS pour votre application
- Intégrer les méthodes API avec les fonctions AWS Lambda pour traiter les données de l'application
- Configurer des modèles de mapping pour transformer les données en transit pendant l'intégration de méthode
- Créer un modèle de requête pour les méthodes API pour assurer que le format des données en transit soit conforme avec les règles définies par l'application
- Déployer API Gateway à une étape et valider les résultats avec le terminal API

### Jour 3

Module 11 : Construire une application moderne

- Décrire les défis posés par les architectures traditionnelles
- Décrire l'architecture de microservice et ses avantages
- Expliquer les différentes approches pour concevoir des applications de microservice
- Expliquer les étapes impliquées dans le découplage des applications monolithiques
- Démontrer l'orchestration des fonctions Lambda avec les fonctions AWS Step

Module 12 : Donner accès à votre application à ses utilisateurs

- Analyser l'évolution des protocoles de sécurité
- Explorer le processus d'authentification avec Amazon Cognito
- Gérer l'accès des utilisateurs et autoriser les API sans serveur
- Suivre les bonnes pratiques d'utilisation d'Amazon Cognito
- $\bullet$  Intégrer Amazon Congnito et examiner les tokens JWT

Exercice 6 : Capstone - Finir le build de l'application

- Créer un pool d'utilisateur et un client d'application pour l'utilisation de votre application web
- Ajouter de nouveaux utilisateurs et confirmer leur capacité à s'enregistrer avec Amazon Cognito CLI
- Configurer les méthodes API Gateway pour utiliser Amazon Congito comme fournisseur d'autorisation
- Vérifier que les tokens d'authentification JWT sont générés pendant les appels API Gateway
- Développer rapidement des ressources API Gateway avec une stratégie d'importation Swagger
- Mettre en place l'interface de l'application web pour utiliser les configurations d'Amazon Cognito et de l'API Gateway et vérifier la fonctionnalité globale de l'application
- Identifier les risques associés avec les pratiques traditionnelles de développement de logiciel digicomp  $\bullet$
- Comprendre la méthodologie DevOps  $\bullet$
- Configurer un modèle AWS SAM pour déployer une application sans serveur  $\bullet$
- Décrire différentes stratégies de déploiement d'application
- Montrer le déploiement d'une application sans serveur avec AWS SAM

Module 14 : Surveiller l'application

- Faire la différence entre la surveillance et l'observabilité
- Expliquer pourquoi l'observabilité est nécessaire dans le développement moderne et quels en sont les composants clés
- Comprendre le rôle de CloudWatch lors de la configuration de l'observabilité
- Montrer l'utilisation de CloudWatch Application Insights pour surveiller les applications
- Montrer l'utilisation de X-Ray pour résoudre des problèmes liés aux applications

Exercice 7 : Surveiller l'application avec AWS X-Ray

- Équiper le code de l'application pour utiliser les capacités d'AWS X-Ray
- Permettre au paquet de déploiement de l'application de générer des logs (fichiers journaux)
- Comprendre les composants clés d'un modèle AWS SAM et déployer l'application
- Créer une carte de service AWS X-Ray pour observer de bout en bout le comportement de traitement de l'application
- Analyser et résoudre des problèmes liés à l'application avec les traces et annotations d'AWS X-Ray

Module 15 : Résumé et conclusion de la formation

- Aperçu de la formation
- Formations AWS
- Certifications
- Feedbacks sur le cours

### **Objectifs**

- Construire une application cloud simple et complète en utilisant les AWS Software Developement Kits (AWS SDKs), La Command Line Interface (AWS CLI) et les IDE.
- Configurer les permissions AWS Identity and Access Management (IAM) pour soutenir un environnement de développement.
- Utiliser plusieurs modèles de programmation dans vos applications pour accéder aux services AWS.
- Utiliser les AWS SDKs pour les opérations de CRUD (Create, Read, Update, Delete) sur des ressources Amazon Simple Storage Service (Amazon S3) et Amazon DynamoDB.
- Construire des fonctionnalités AWS Lambda avec d'autres intégrations de service pour vos applications web.
- Comprendre les avantages des architectures de microservices et des applications sans serveur dans le processus de conception.
- Développer des composants API Gateway et les intégrer avec d'autres services AWS.
- Expliquer comment Amazon Cognito contrôle l'accès des utilisateurs aux ressources AWS.
- Construire une application web avec Cognito pour permettre le contrôle de l'accès des utilisateurs.
- Utiliser des méthodes DevOps pour réduire les risques associés aux publications de versions d'application traditionnelles et identifier les services AWS qui aident à mettre en œuvre des pratiques DevOps.
- Utiliser AWS Serverless Application Model (AWS SAM) pour déployer une application.
- $\bullet$ Surveiller l'application avec Amazon X-Ray.

## Méthodologie & Didactique

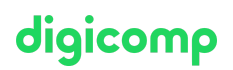

Ce cours est une formation intensive sous forme de bloc de sessions journalières, si vous préférez un format plus flexible, sous forme de [plusieurs](http://www.digicomp.ch/f/AWSD1V) sessions virtuelles de 3 heures sur plusieurs jours, cliquez ici.

Ce cours comprend des présentations, des démonstrations et des exercices pratiques.

## Public cible

Ce cours s'adresse aux personnes assumant les rôles professionnels suivants :

- Developpeur
- DevOps

Pourquoi suivre ce cours en particulier ? Quels sont les avantages de ce cours ? Nos formatrices et formateurs répondent à ces questions. Nous avons demandé à notre équipe de formatrices et formateurs d'écrire un petit texte qui explique POURQUOI la formation est particulièrement importante pour le rôle professionnel et ce qui peut être attendu du cours. Vous trouverez ces informations dans la description du cours sous la rubrique « informations complémentaires ».

### **Prérequis**

Les participantes et participants doivent avoir au préalable les connaissances suivantes :

- Maîtrise d'au moins un langage de haut niveau
- Savoir utiliser les principaux services d'AWS et l'implémentation de cloud public
- Suivi le cours suivant ou s'assurer de posséder des connaissances équivalentes : AWS Technical [Essentials](http://www.digicomp.ch/f/AWSE01)
- AWS Technical Essentials Formation intensive [\(«AWSE01»\)](https://digicomp.ch/formations-it-providers/amazon-web-services-aws/aws-foundation/cours-aws-technical-essentials-formation-intensive-awse01)

## **Certification**

Cette formation marque une étape essentielle vers la [certification](https://aws.amazon.com/fr/certification/certified-developer-associate/?ch=sec&sec=rmg&d=1) « AWS Certified Developer – Associate » pour laquelle il faut passer l'examen DVA-C01.

L'examen ne fait pas partie de la formation. Nous conseillons de vous inscrire à l'examen lorsque vous aurez au moins 1 année d'expérience avec le Cloud AWS. L'examen, dont l'inscription se fait directement auprès d['AWS](https://www.aws.training/Certification), dure 130 minutes et coûte USD 150.

Cette certification permet ensuite de s'orienter vers la certification « AWS Certified DevOps Engineer – [Professional](https://aws.amazon.com/fr/certification/certified-devops-engineer-professional/?ch=sec&sec=rmg&d=1) ».

### Informations complémentaires

### Paroles de formatrices et formateurs

« Developing on AWS » est l'une des trois formations AWS du niveau Associate. Cette formation a été méticuleusement conçue comme première étape du parcours de formation AWS pour développeuses et développeurs. Étant donné qu'il s'agit d'un cours de niveau Associate, l'objectif principal est de comprendre les bases de l'architecture d'AWS du point de vue du développement. Sur AWS, tout est code. Chaque commande que vous exécutez sur AWS et qui vise une ressource parmi les milliers de ressources différentes est en réalité un appel d'API, soigneusement recouvert par diverses interfaces. Dans ce cours, nous allons explorer plus en détail l'une d'entre elles : AWS SDK. Il ne s'agira cependant pas seulement d'un apprentissage de la théorie, vous aurez l'occasion de mettre en pratique les thèmes abordés lors d'exercices pratiques.

Le but est de vous donner suffisamment d'informations, en particulier du point de vue de la conception, iqicomp pour vous aider à comprendre la relation programmatique au sein de l'API AWS. Bien qu'il soit impossible d'aborder tous les aspects du développement et de la conception d'application dans une formation de trois jours, je suis certain que vous acquerrez suffisamment de connaissances pour faciliter votre apprentissage. En tant que formatrices et formateurs, nous sommes aussi des développeuses et développeurs expérimentés, et nous vous guiderons dans le monde du développement sur AWS. Nous vous aiderons à interpréter et comprendre les éléments essentiels dans la formation « Developing on AWS ».

AWS, comme on dit, est livré « batteries incluses ». Il peut en effet se vanter d'avoir plus de 200 services prêts à l'emploi. Cependant, la réelle force lors de l'utilisation d'AWS est de comprendre les relations étroites entre les différents services individuels, en particulier entre les principaux services et ceux qui aident à connecter d'autres services pour s'assurer qu'ils fonctionnent parfaitement dans toutes les solutions que vous pouvez imaginer. Il s'agit d'une des trois formations AWS dédiées aux développeurs sur AWS. Celle-ci est la première de ces trois formations. Nous nous réjouissons de vous rencontrer dans nos salles de classe. Pour nous, enseigner le développement sur AWS n'est jamais ennuyeux. Nous espérons sincèrement que votre expérience en tant qu'apprenant sera aussi attrayant qu'agréable et que vous aurez du plaisir à passer trois jours avec nous pour apprendre les bases du développement sur AWS.

### Matériel

- **Support de cours** : Environ une semaine avant le début de votre formation, vous recevrez vos données d'accès (code voucher) aux supports de cours électroniques par e-mail directement de l'adresse noreply@gilmore.ca. Tous les supports de cours sont hébergés sur la plateforme [evantage.gilmoreglobal.com.](http://evantage.gilmoreglobal.com/) Veuillez suivre les instructions contenues dans l'e-mail et créer un compte avec votre adresse e-mail professionnelle (si vous n'avez pas encore de compte) pour accéder aux supports de cours.
- **· Labs :** Tous les exercices des formations techniques sont hébergés sur la plateforme d'exercice officielle d'AWS [digicomp.qwiklabs.com.](http://digicomp.qwiklabs.com/) Au début de leur formation, les participantes et participants devront créer leur propre compte sur [digicomp.qwiklabs.com](http://digicomp.qwiklabs.com/) avec leur adresse email professionnelle pour avoir accès aux labs officiels d'AWS et pouvoir effectuer les exercices pratiques.
- Plateforme de formation : Si vous participez à une formation virtuelle, vous recevrez l'accès à la plateforme de formation de Digicomp un jour avant le début de votre formation.
- Pour accéder aux supports de cours et exercices pendant le cours, pensez à les télécharger et à apporter votre propre tablette ou ordinateur portable.

### Formations complémentaires

- Developing Serverless Solutions on AWS Formation intensive [\(«AWSS08»\)](https://digicomp.ch/formations-it-providers/amazon-web-services-aws/aws-developer/cours-developing-serverless-solutions-on-aws-formation-intensive)
- [Developing](https://digicomp.ch/formations-it-providers/amazon-web-services-aws/aws-developer/cours-developing-on-aws-jam-day) on AWS JAM Day («AWSDJ1»)
- DevOps Engineering on AWS Formation intensive [\(«AWSS02»\)](https://digicomp.ch/formations-it-providers/amazon-web-services-aws/aws-cloudops/cours-devops-engineering-on-aws-formation-intensive-awss02)
- Advanced Developing on AWS Intensive Training [\(«AWSD02»\)](https://digicomp.ch/formations-it-providers/amazon-web-services-aws/aws-developer/cours-advanced-developing-on-aws-intensive-training)

# Avez-vous une question ou souhaitez-vous organiser un cours en entreprise ?

Nous vous conseillons volontiers au +41 22 738 80 80 ou romandie@digicomp.ch. Retrouvez toutes les informations détaillées concernant les dates sur www.digicomp.ch/formations-it[providers/amazon-web-services-aws/aws-developer/cours-developing](https://www.digicomp.ch/formations-it-providers/amazon-web-services-aws/aws-developer/cours-developing-on-aws-formation-intensive-awsd01)on-aws-formation-intensive-awsd01